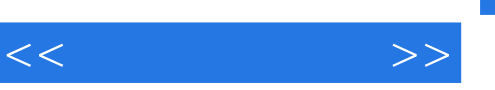

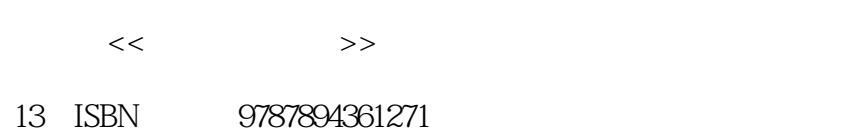

10 ISBN 7894361275

出版时间:2012-8

页数:306

512000

extended by PDF and the PDF

更多资源请访问:http://www.tushu007.com

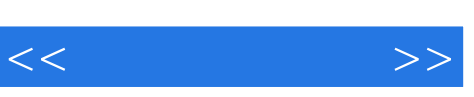

1.

## TOPCARES-CDIO

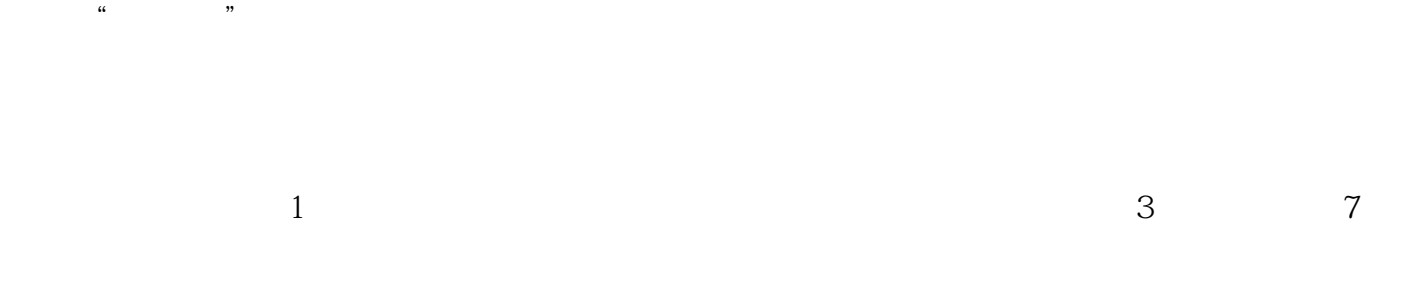

 $4\quad10$ 

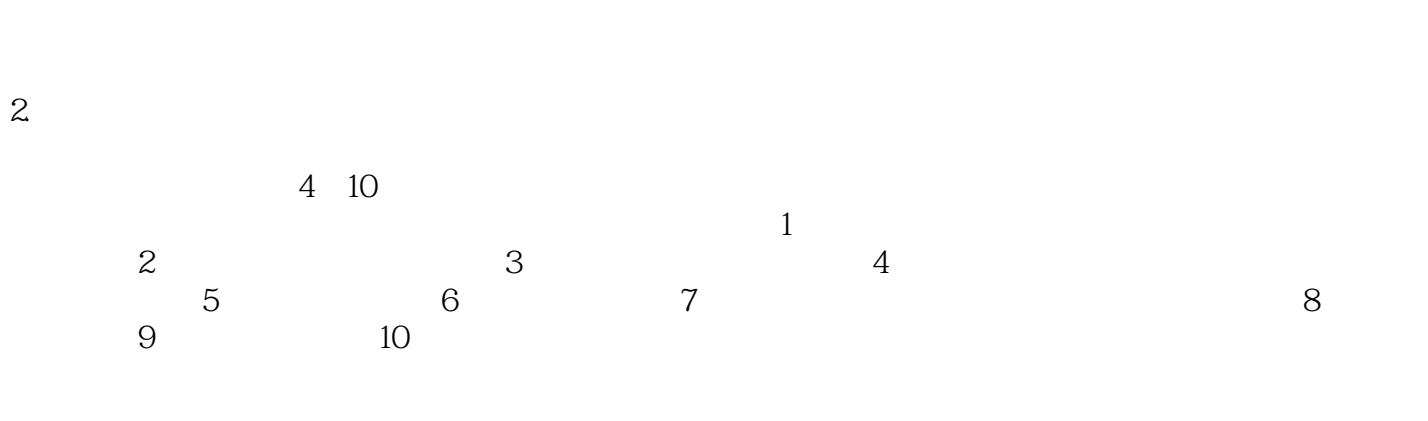

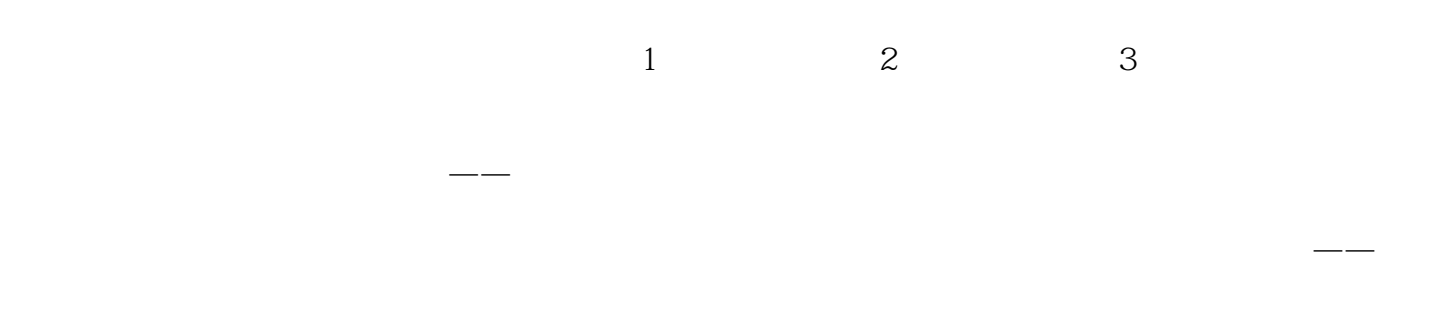

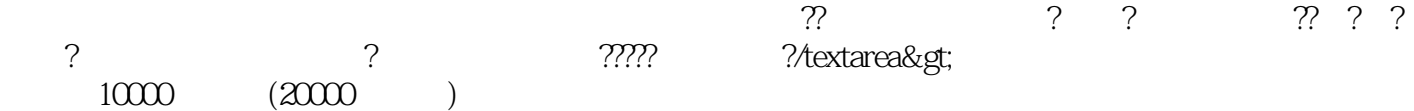

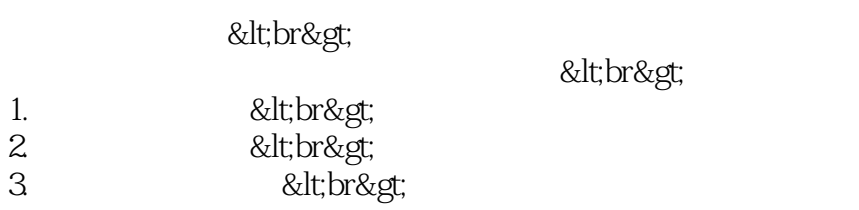

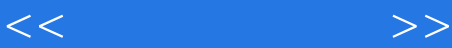

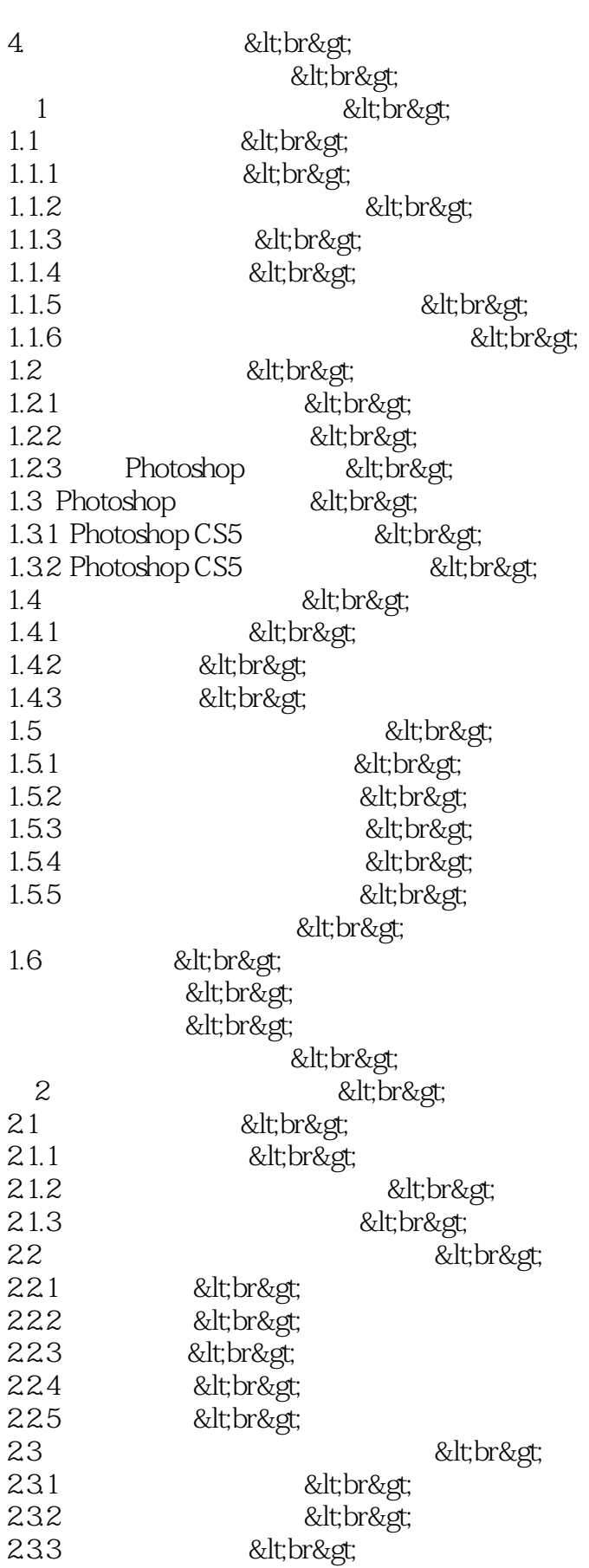

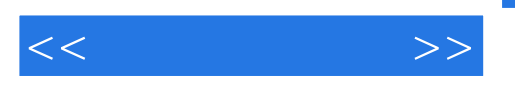

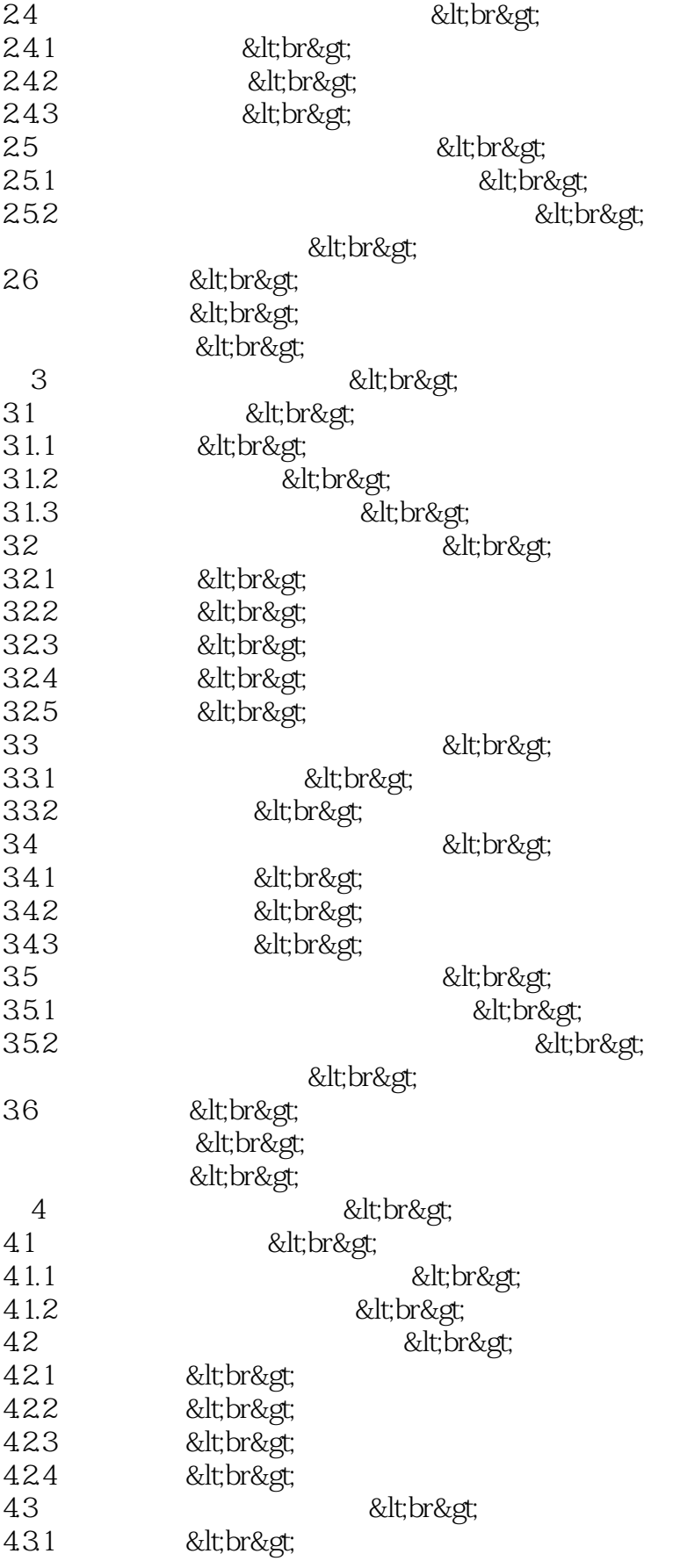

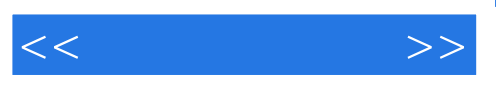

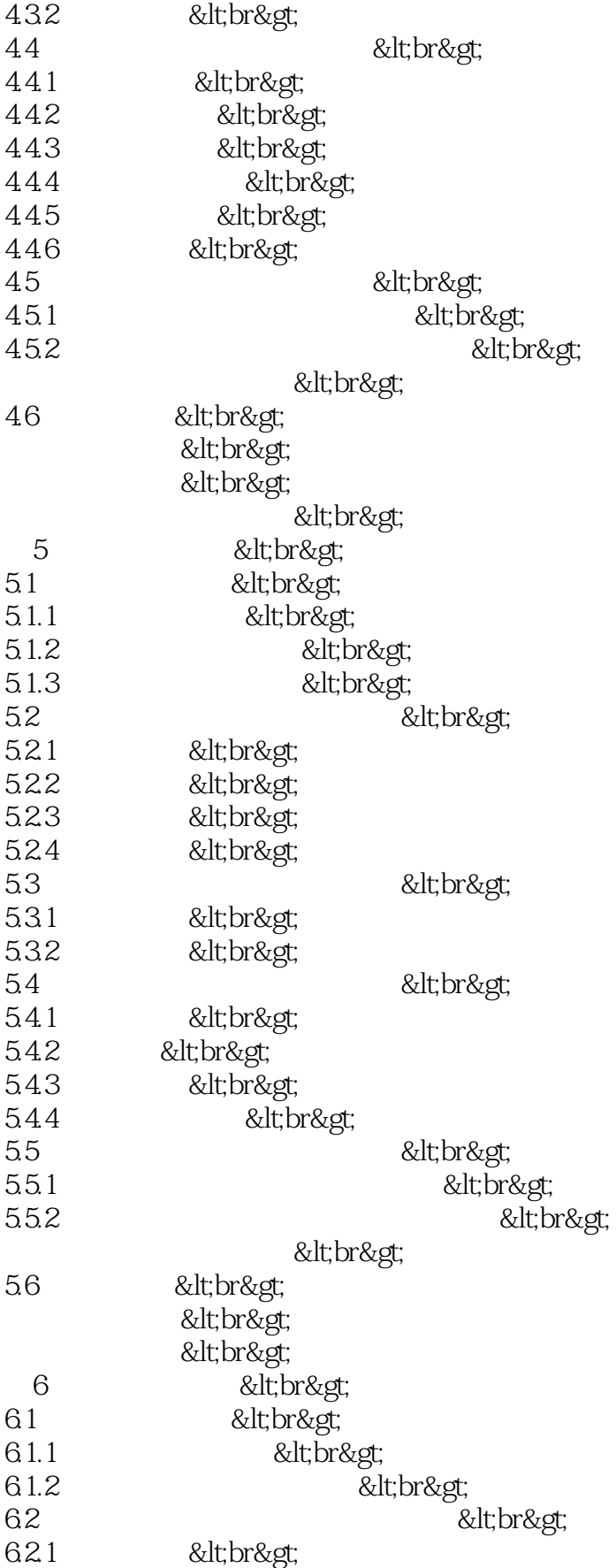

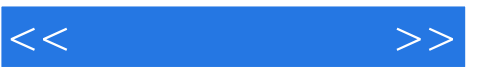

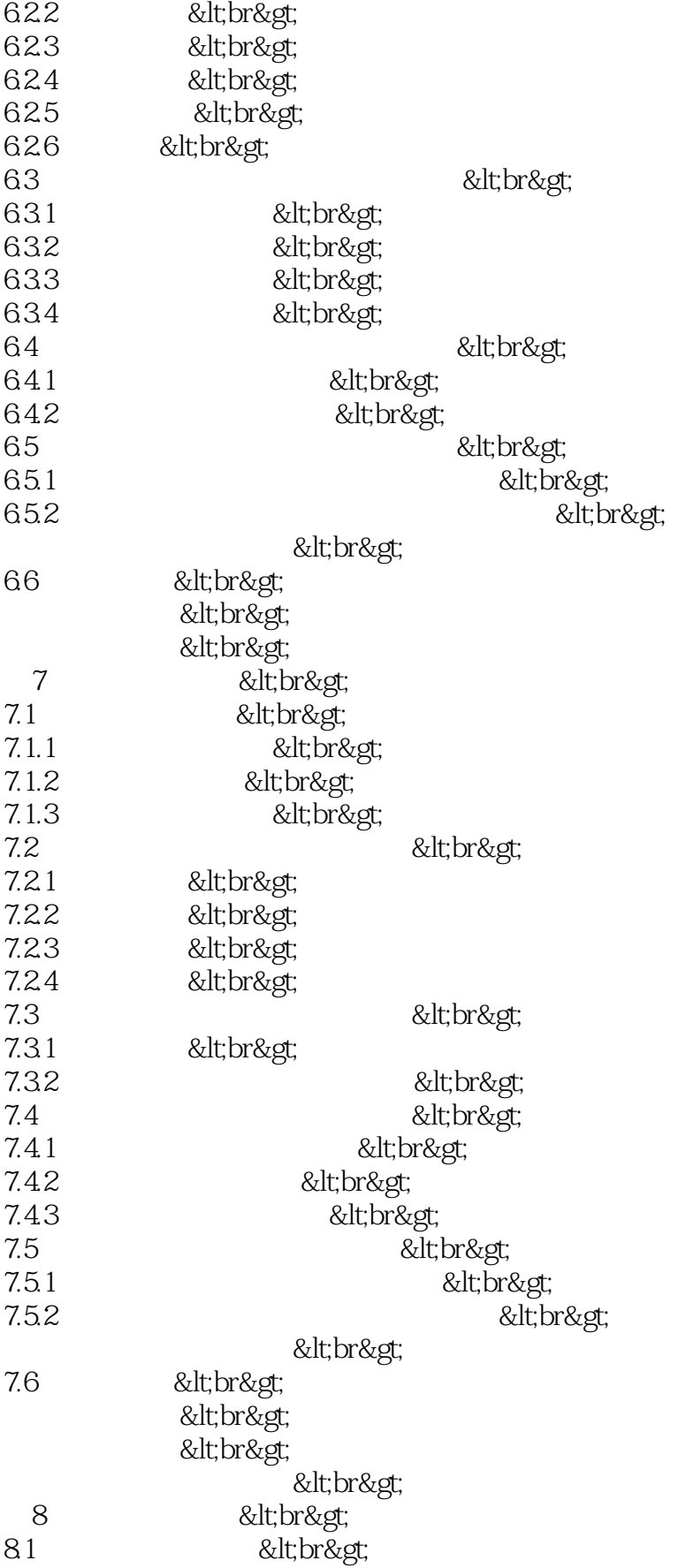

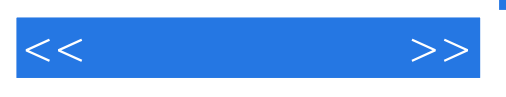

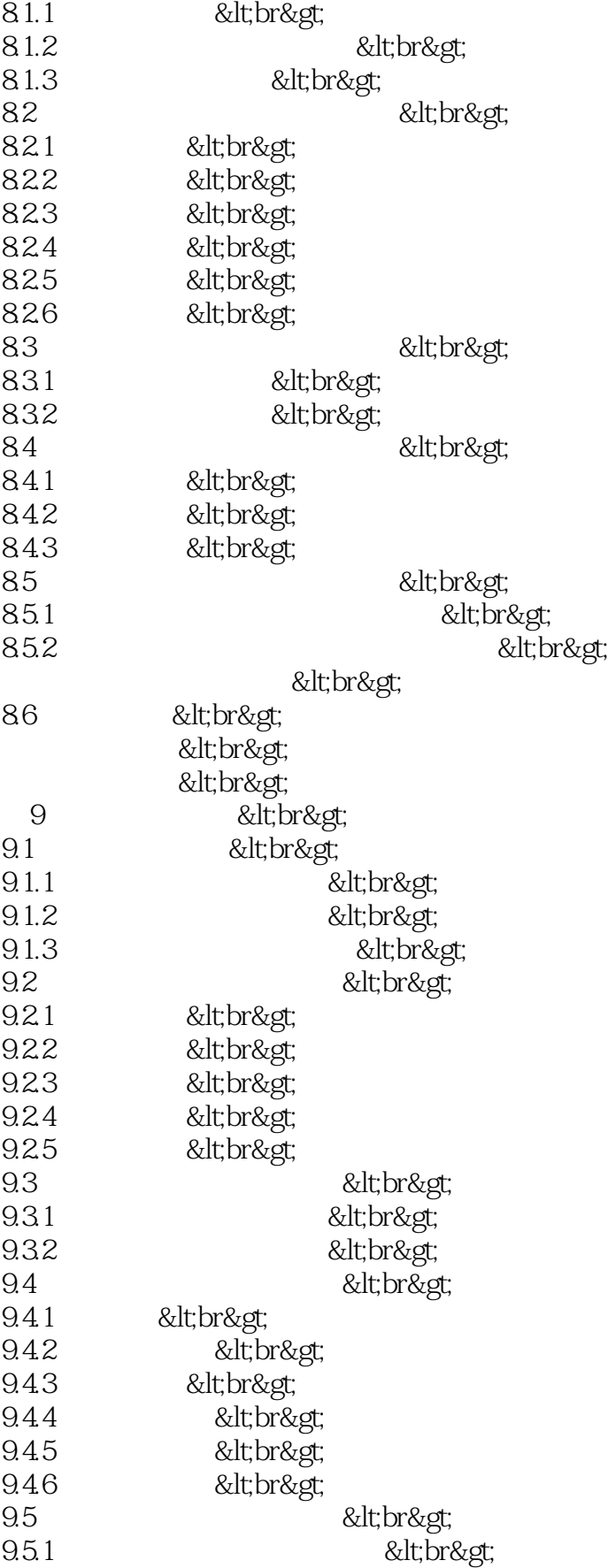

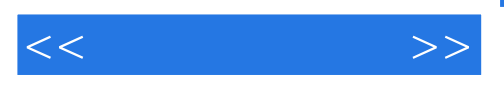

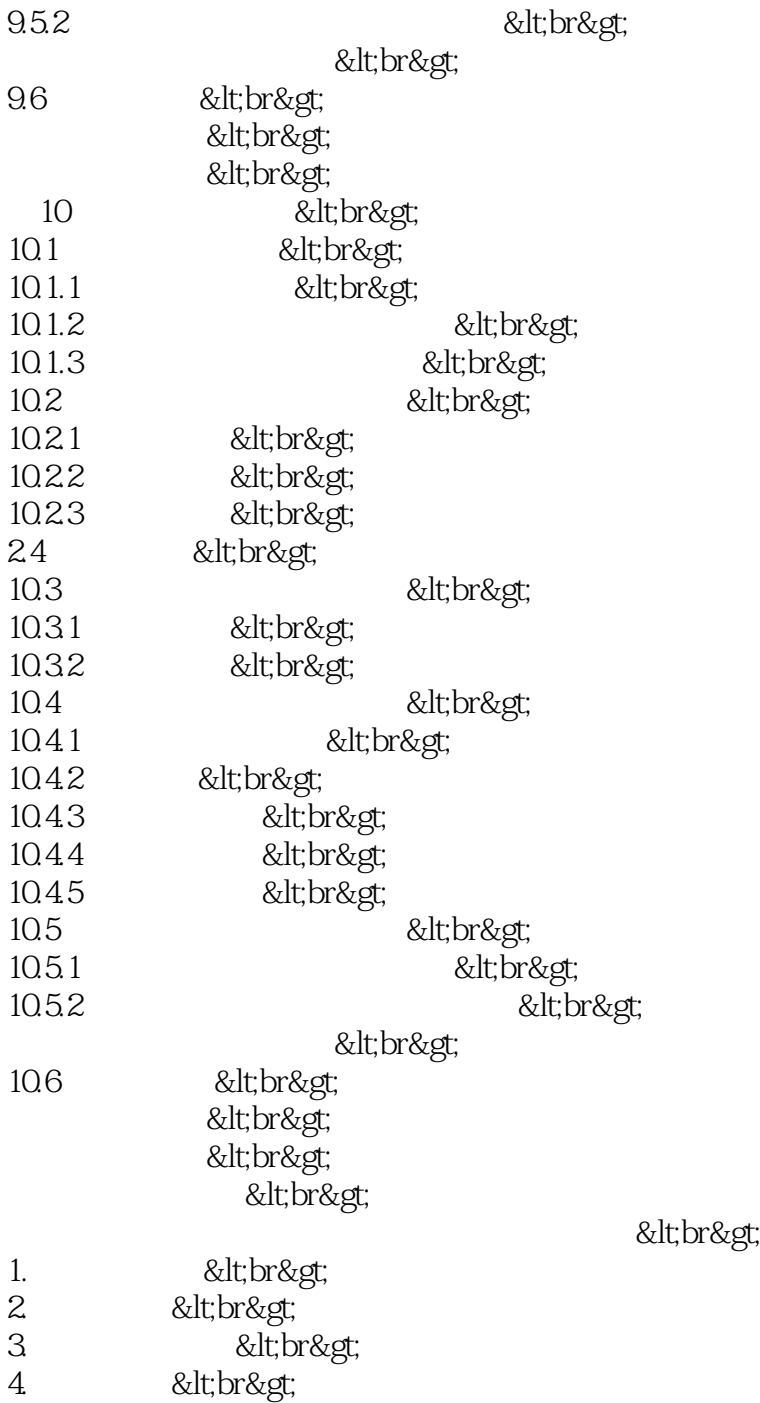

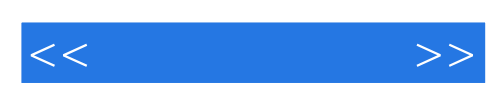

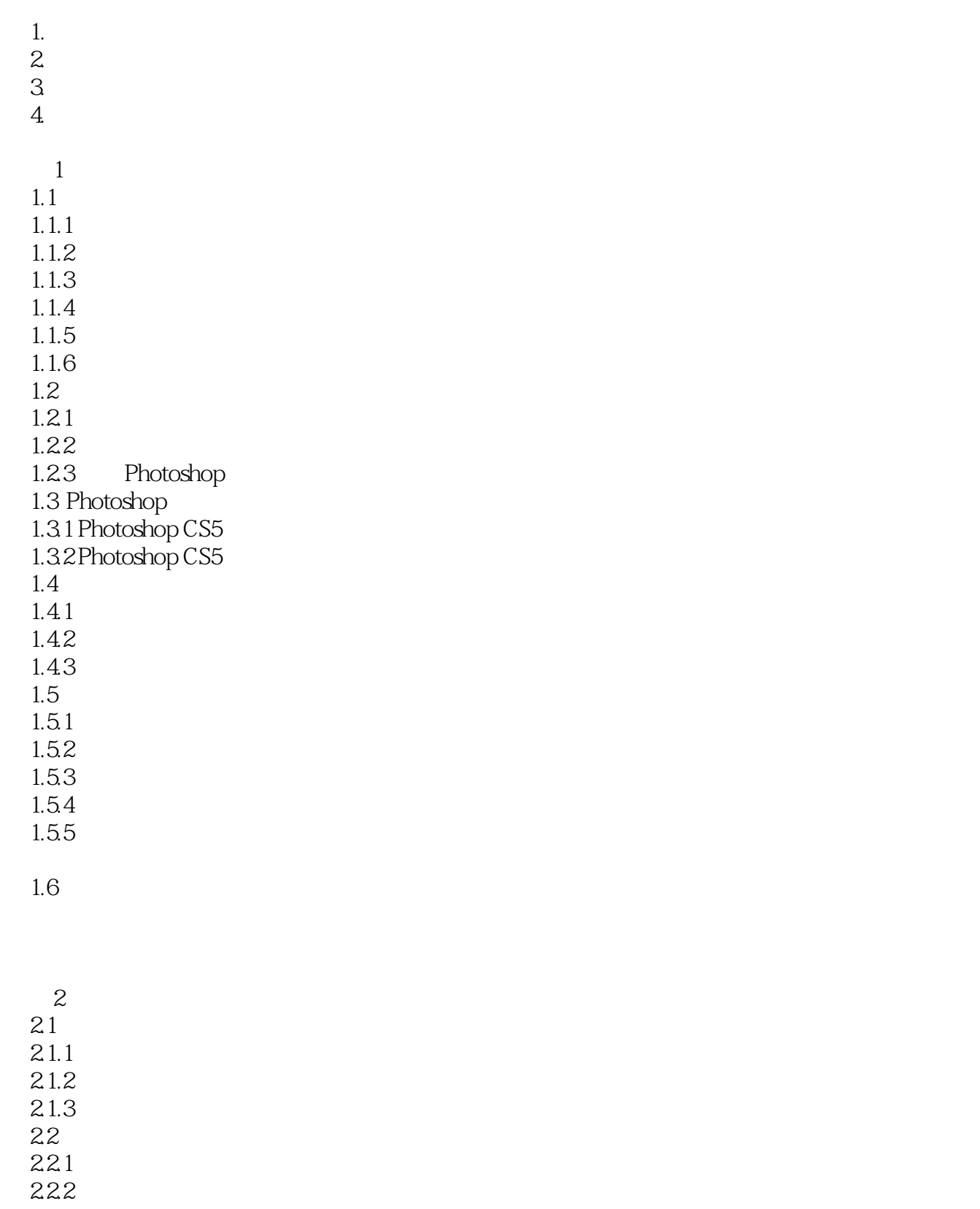

 $<<$  and  $>>$ 

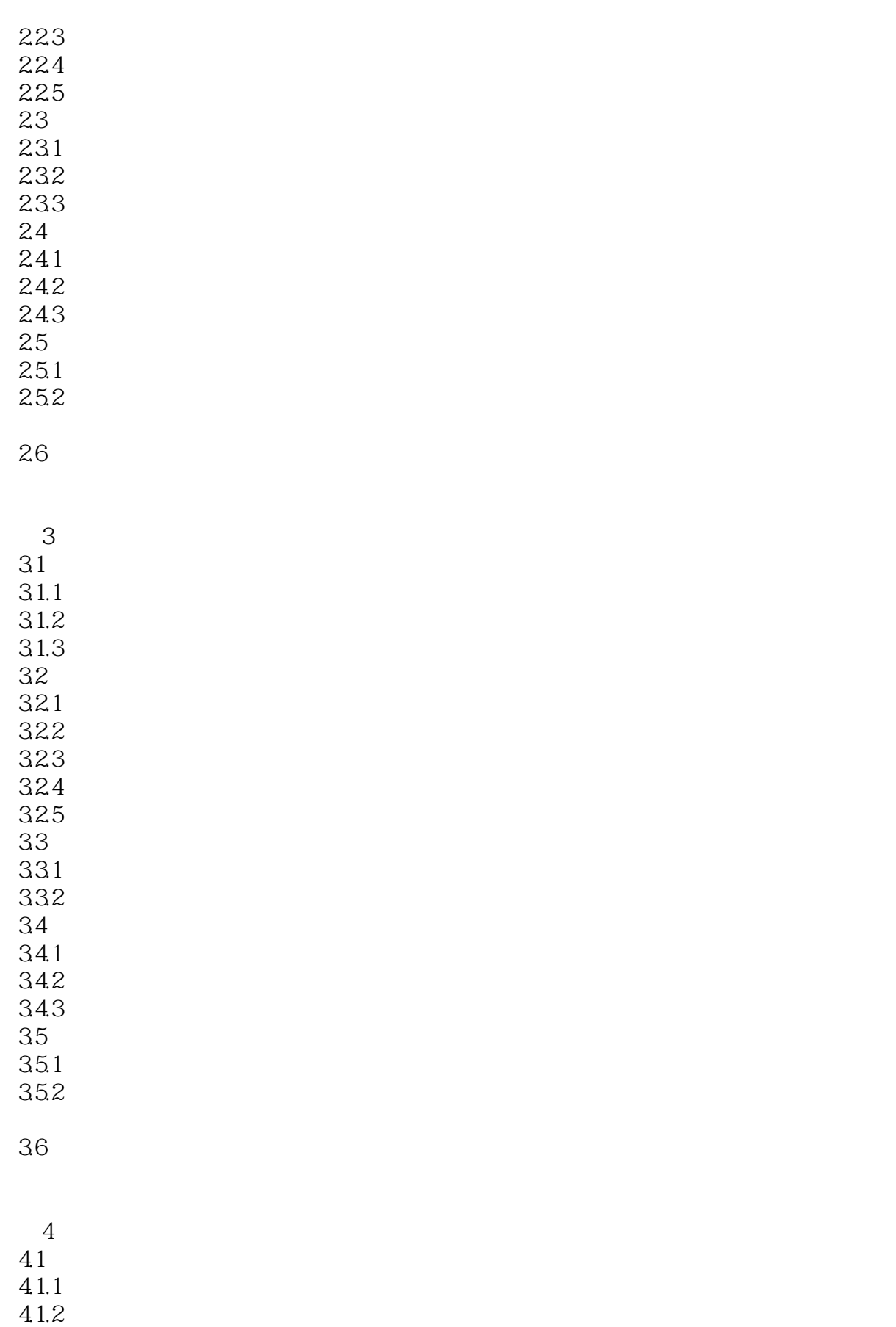

 $<<$   $>>$ 

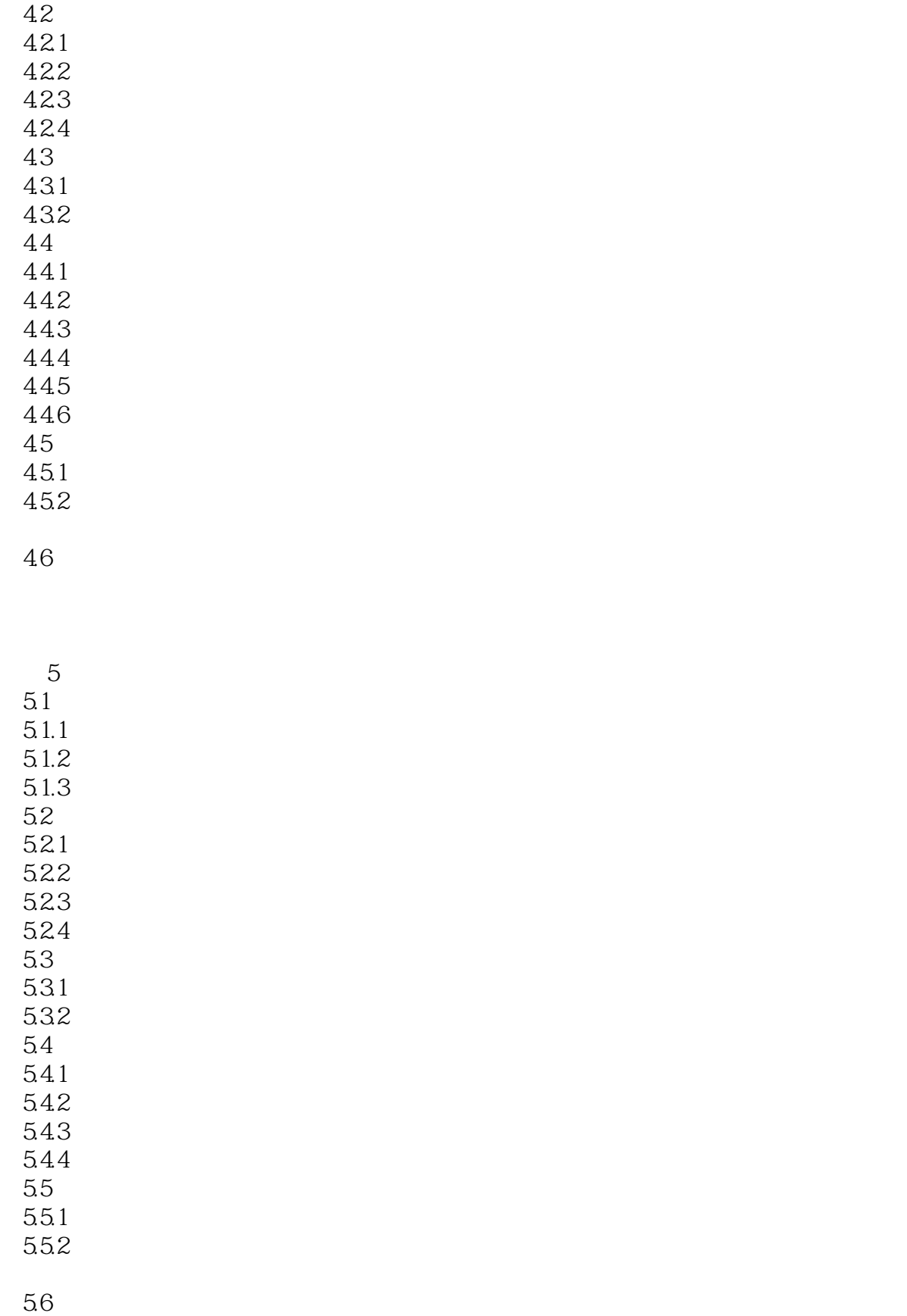

 $<<$  and  $>>$ 

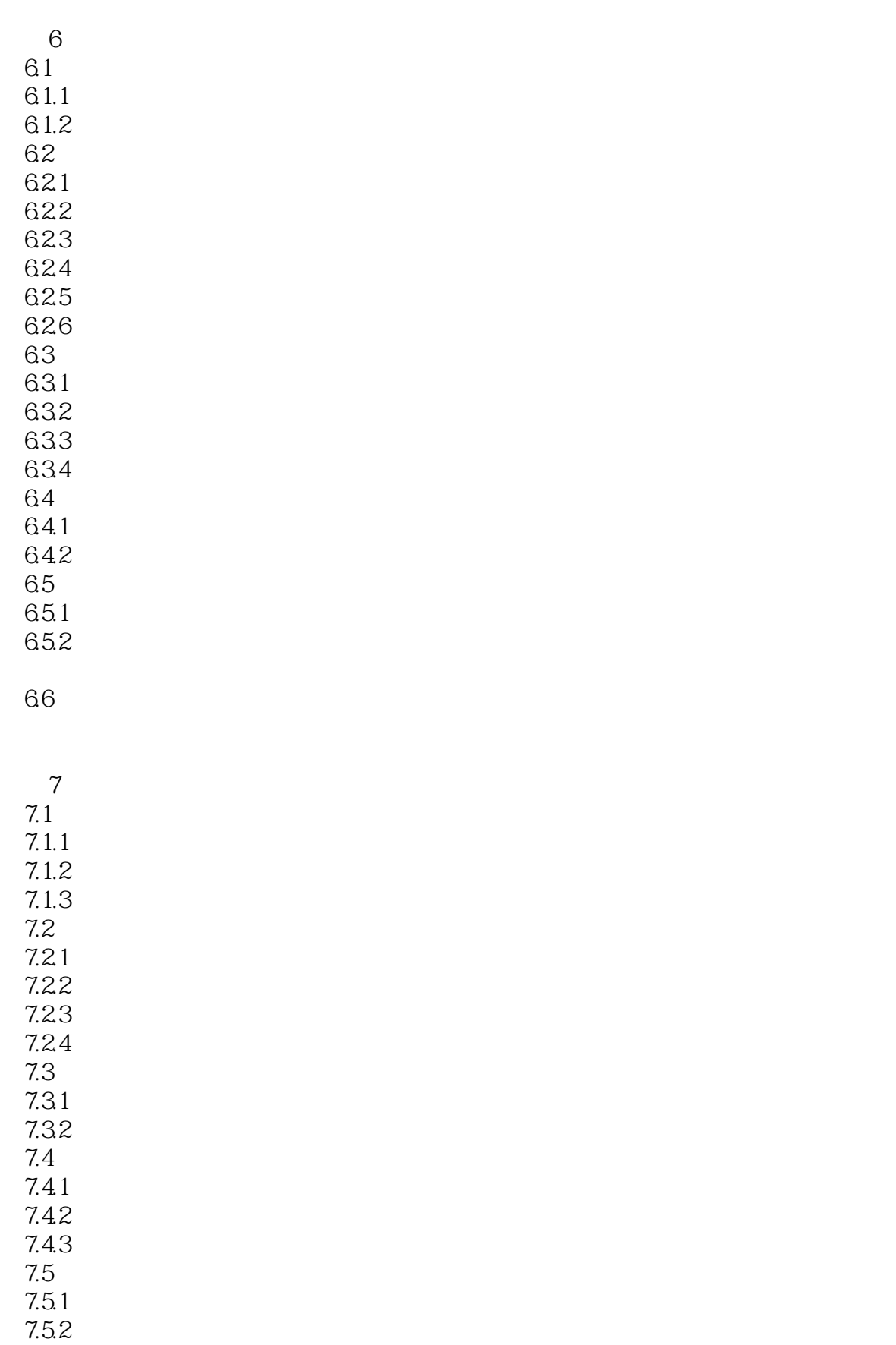

 $<<$  and  $>>$ 

7.6

第8章 自然风景 8.1 8.1.1 8.1.2 81.3 82 821 822 823 824 825 8.26 83 831 832 84 841 842 843 85 85.1 85.2 86  $9$  $9.1$  $9.1.1$  $9.1.2$  $9.1.3$  $9.2\,$  $9.21$ 9.22 9.23 9.24 9.25  $9.3$ 9.3.1 9.32  $9.4$  $9.4.1$ 

 $<<$  and  $>>$ 

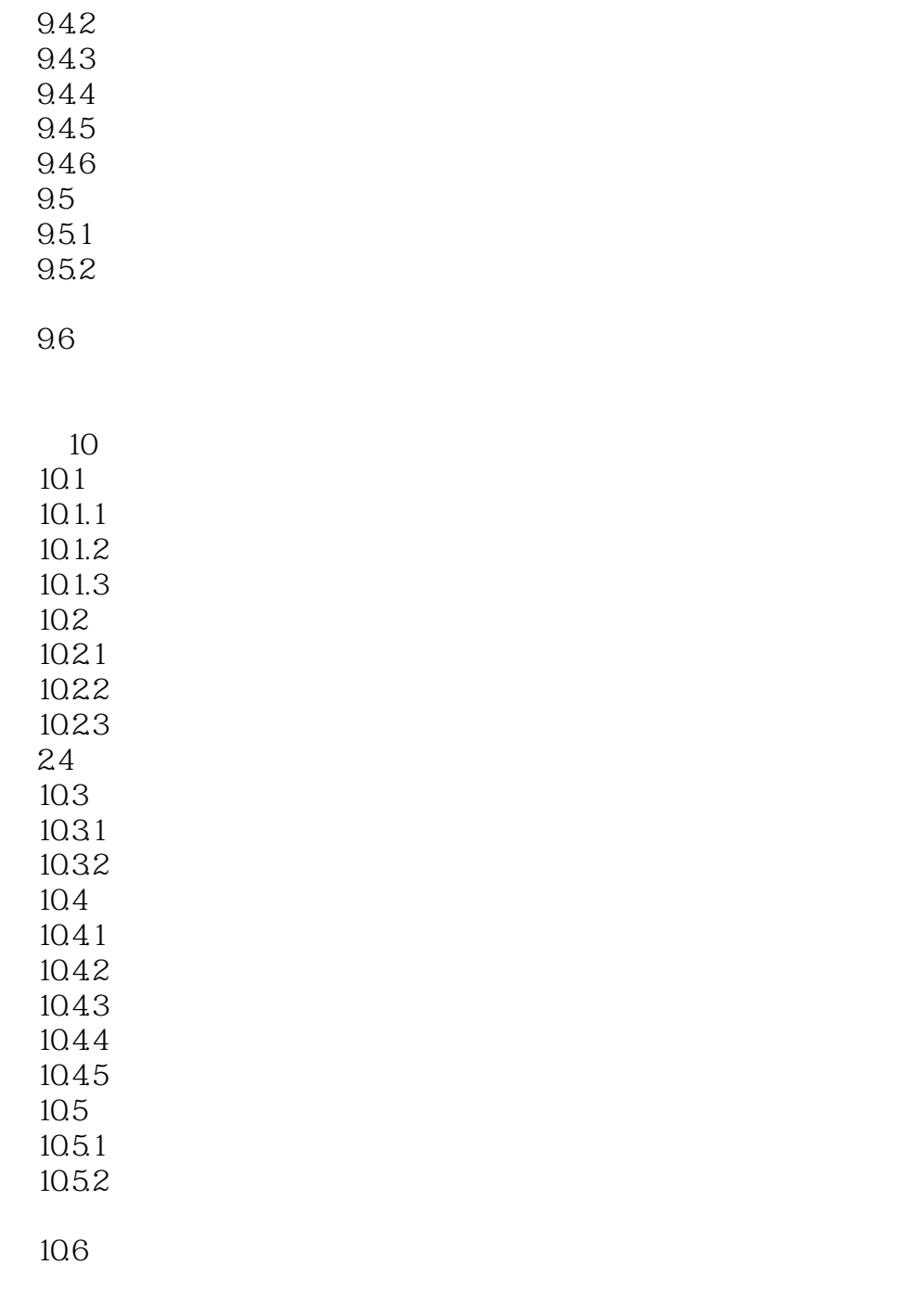

1. 项目成果物  $2 \angle$  $3\,$ 

4. 项目检验

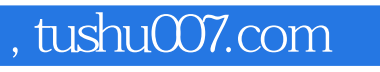

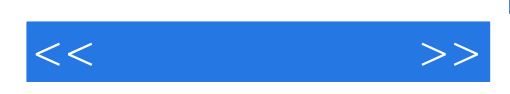

本站所提供下载的PDF图书仅提供预览和简介,请支持正版图书。

更多资源请访问:http://www.tushu007.com